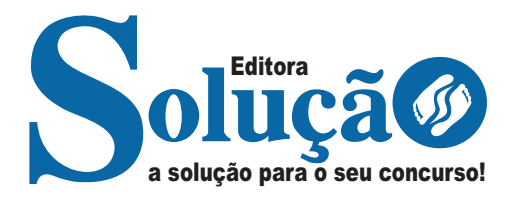

# **CRUZ DAS ALMAS - BA**

**PREFEITURA MUNICIPAL DE CRUZ DAS ALMAS - BAHIA** 

## Assistente Administrativo

**EDITAL DE ABERTURA 01/2023**

CÓD: SL-095NV-23 7908433245308

## **Língua Portuguesa**

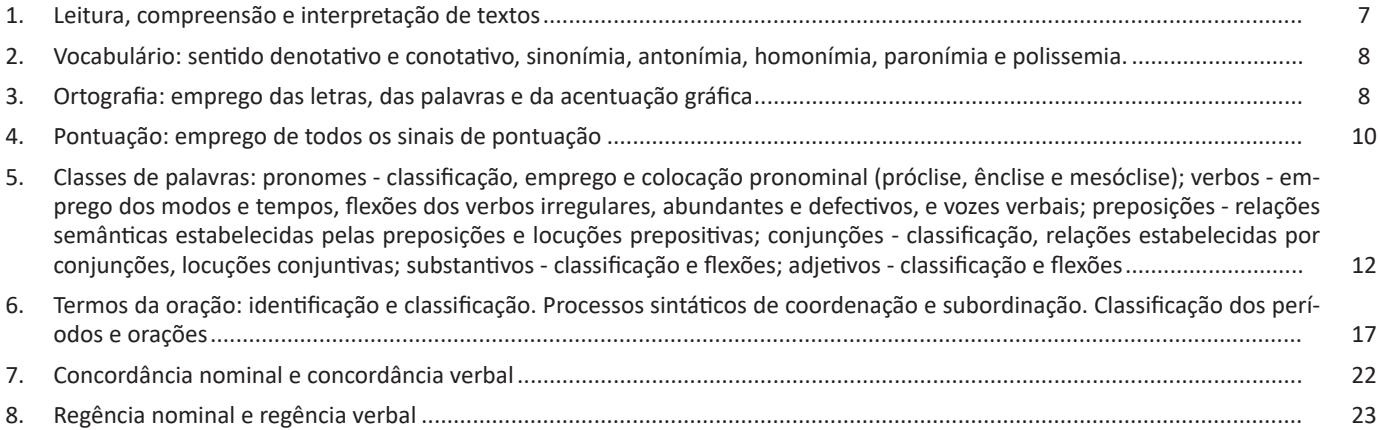

## **Legislação Municipal**

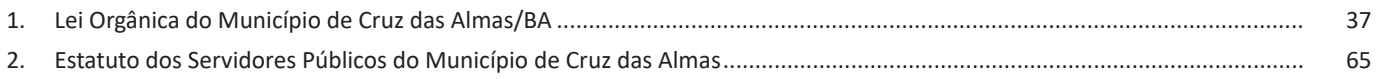

### **Conhecimentos Específicos Assistente Administrativo**

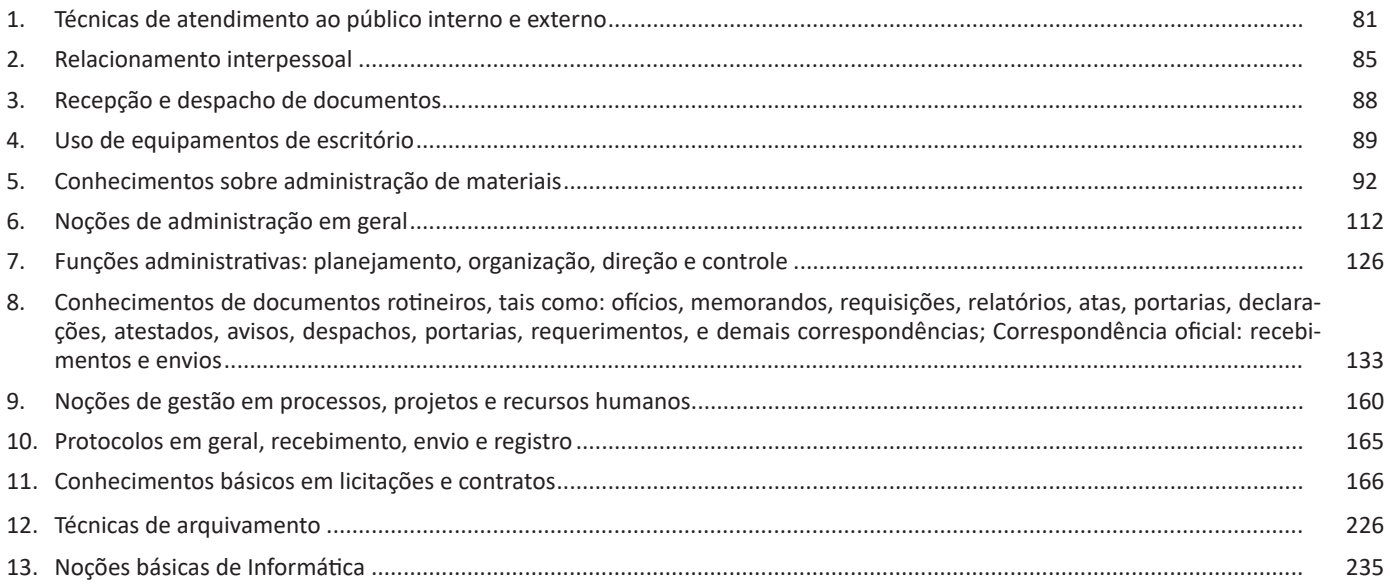

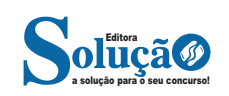

– Para transcrever nomes próprios estrangeiros ou seus derivados na língua portuguesa, como Britney, Washington, Nova York.

**Relação som X grafia:** confira abaixo os casos mais complexos do emprego da ortografia correta das palavras e suas principais regras:

**«ch" ou "x"?:** deve-se empregar o X nos seguintes casos:

– Em palavras de origem africana ou indígena. Exemplo: *oxum*, *abacaxi*.

– Após ditongos. Exemplo: ab*ai*xar, f*ai*xa.

– Após a sílaba inicial "en". Exemplo: *en*xada, *en*xergar.

– Após a sílaba inicial "me". Exemplo: *me*xilhão, *me*xer, *me*xerica.

**s" ou "x"?:** utiliza-se o S nos seguintes casos:

– Nos sufixos "ese", "isa", "ose". Exemplo: sínt*ese*, av*isa*, vermin*ose*.

– Nos sufixos *"*ense", "osa" e "oso", quando formarem adjetivos. Exemplo: amazon*ense*, form*osa*, joc*oso*.

– Nos sufixos "ês" e "esa", quando designarem origem, título ou nacionalidade. Exemplo: marqu*ês*/marqu*esa*, holand*ês*/holand*esa*, burgu*ês*/burgu*esa*.

– Nas palavras derivadas de outras cujo radical já apresenta "s". Exemplo: ca*s*a – ca*s*inha – ca*s*arão; análi*s*e – anali*s*ar.

#### **Porque, Por que, Porquê ou Por quê?**

– *Porque* (junto e sem acento): é conjunção explicativa, ou seja, indica *motivo/razão*, podendo substituir o termo *pois*. Portanto, toda vez que essa substituição for possível, não haverá dúvidas de que o emprego do *porque* estará correto. Exemplo: Não choveu, *porque*/*pois* nada está molhado.

– *Por que* (separado e sem acento): esse formato é empregado para introduzir uma pergunta ou no lugar de "o motivo pelo qual", para estabelecer uma relação com o termo anterior da oração. Exemplos: *Por que* ela está chorando? / Ele explicou *por que* do cancelamento do show.

– *Porquê* (junto e com acento): trata-se de um substantivo e, por isso, pode estar acompanhado por artigo, adjetivo, pronome ou numeral. Exemplo: Não ficou claro o *porquê* do cancelamento do show.

– *Por quê* (separado e com acento): deve ser empregado ao fim de frases interrogativas. Exemplo: Ela foi embora novamente. *Por quê*?

#### **Parônimos e homônimos**

**– Parônimos:** são palavras que se assemelham na grafia e na pronúncia, mas se divergem no significado. Exemplos: absolver (perdoar) e absorver (aspirar); aprender (tomar conhecimento) e apreender (capturar).

**– Homônimos:** são palavras com significados diferentes, mas que coincidem na pronúncia. Exemplos: "gosto" (substantivo) e "gosto" (verbo gostar) / "este" (ponto cardeal) e "este" (pronome demonstrativo).

#### **— Definição**

A acentuação gráfica consiste no emprego do acento nas palavras grafadas com a finalidade de estabelecer, com base nas regras da língua, a intensidade e/ou a sonoridade das palavras.

Isso quer dizer que os acentos gráficos servem para indicar a sílaba tônica de uma palavra ou a pronúncia de uma vogal. De acordo com as regras gramaticais vigentes, são quatro os acentos existentes na língua portuguesa:

**– Acento agudo:** Indica que a sílaba tônica da palavra tem som aberto. Ex.: área, relógio, pássaro.

**– Acento circunflexo:** Empregado acima das vogais "a" e" e "o"para indicar sílaba tônica em vogal fechada. Ex.: acadêmico, âncora, avô.

**– Acento grave/crase:** Indica a junção da preposição "a" com o artigo "a". Ex: "Chegamos à casa". Esse acento não indica sílaba tônica!

**– Til:** Sobre as vogais "a" e "o", indica que a vogal de determinada palavra tem som nasal, e *nem sempre* recai sobre a sílaba tônica. Exemplo: a palavra *órfã* tem um acento agudo, que indica que a sílaba forte é "o" (ou seja, é acento tônico), e um til (˜), que indica que a pronúncia da vogal "a" é nasal, não oral. Outro exemplo semelhante é a palavra *bênção*.

#### **— Monossílabas Tônicas e Átonas**

Mesmo as palavras com apenas uma sílaba podem sofrer alteração de intensidade de voz na sua pronúncia. Exemplo: observe o substantivo masculino "dó" e a preposição "do" (contração da preposição "de" + artigo "o"). Ao comparar esses termos, percebermos que o primeiro soa mais forte que o segundo, ou seja, temos uma monossílaba tônica e uma átona, respectivamente. Diante de palavras monossílabas, a dica para identificar se é *tônica* (forte) ou fraca átona (fraca) é pronunciá-las em uma frase, como abaixo:

> *"Sinto grande dó ao vê-la sofrer."* "*Finalmente encontrei a chave do carro."*

#### **Recebem acento gráfico**:

– As monossílabas tônicas terminadas em: -a(s)  $\rightarrow$  pá(s), má(s);  $-e(s) \rightarrow p\acute{e}(s)$ , vê(s);  $-o(s) \rightarrow s\acute{o}(s)$ , pôs.

– As monossílabas tônicas formados por ditongos abertos -éis, -éu, -ói. Ex: réis, véu, dói.

#### **Não recebem acento gráfico**:

– As monossílabas tônicas: par, nus, vez, tu, noz, quis.

– As formas verbais monossilábicas terminadas em "-ê", nas quais a 3<sup>ª</sup> pessoa do plural termina em "-eem". Antes do novo acordo ortográfico, esses verbos era acentuados. Ex.: *Ele lê* → *Eles lêem leem*.

Exceção! O mesmo não ocorre com os verbos monossilábicos terminados em "-em", já que a terceira pessoa termina em "-êm". Nesses caso, a acentuação permanece acentuada. Ex.: *Ele tem* → *Eles têm*; *Ele vem* → *Eles vêm*.

#### **Acentuação das palavras Oxítonas**

As palavras cuja última sílaba é tônica devem ser acentuadas as oxítonas com sílaba tônica terminada em vogal tônica -a, -e e -o, sucedidas ou não por -s. Ex.: aliás, após, crachá, mocotó, pajé, vocês. Logo, não se acentuam as oxítonas terminadas em "-i" e "-u". Ex.: caqui, urubu.

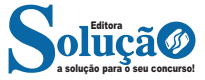

#### **Transporte Dutoviário**

Esta modalidade de transporte não apresenta nenhuma flexibilidade, visto que há uma limitação no número de produtos que podem utilizar este modal. O transporte é feito através de dutos cilíndricos. Pode ser utilizado para transporte de petróleo, produtos derivados do minério, gases e grãos.

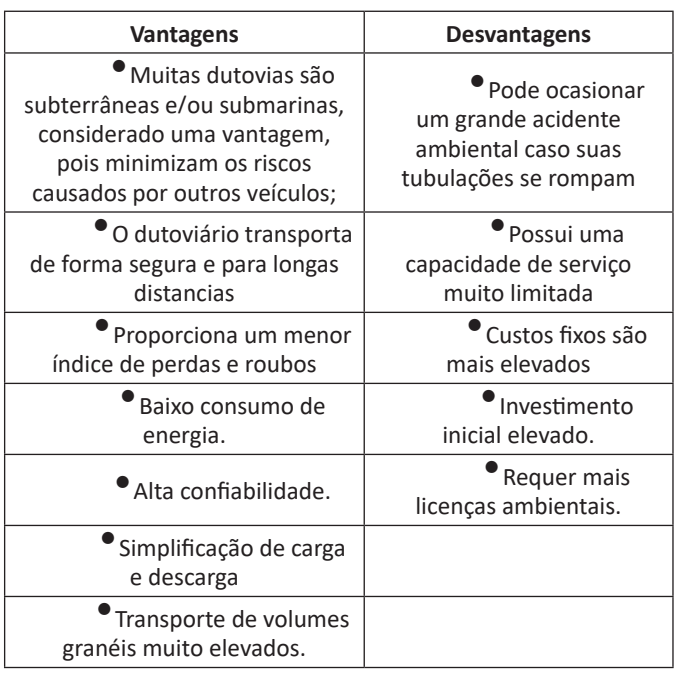

#### *Tipos de dutos*

- Subterrâneos
- Aparentes
- Submarinos

*Oleodutos* **=** gasolina, álcool, nafta, glp, diesel. *Minerodutos* **=** sal-gema, ferro, concentr.fosfático. *Gasodutos* **=** gás natural.

Observa-se que os meios de transportes estão cada vez mais inter-relacionados buscando compartilhar e gerar economia em escala, capacidade no movimento de cargas e diferencial na oferta de serviços logísticos. Porém, o crescimento dessa integração multimodal muitas vezes é dificultado pela infraestrutura ofertada pelos setores privados e públicos.

#### **Estoques**

"Devemos sempre ter o produto de que você necessita, mas nunca podemos ser pego com algum estoque". É uma frase que descreve bem o dilema da descrição de estoques. O controle de estoques é parte vital do composto logístico, pois estes podem absorver de 25 a 40% dos custos totais, representando uma porção substancial do capital da empresa. Portanto, é importante a correta compreensão do seu papel na logística e de como devem ser gerenciados".

#### **Razões para manter estoque**

A armazenagem de mercadorias prevendo seu uso futuro exige investimento por parte da organização. O ideal seria a perfeita sincronização entre a oferta e a demanda, de maneira a tornar a manutenção de estoques desnecessária. Entretanto, como é impossível conhecer exatamente a demanda futura e como nem sempre os suprimentos estão disponíveis a qualquer momento, deve-se acumular estoque para assegurar a disponibilidade de mercadorias e minimizar os custos totais de produção e distribuição.

Na verdade, estoques servem para uma série de finalidades, ou seja:

- Melhoram o nível de serviço.
- Incentivam economias na produção.
- Permitem economias de escala nas compras e no transporte.
- Agem como proteção contra aumentos de preços.

- Protegem a empresa de incertezas na demanda e no tempo de ressuprimento.

- Servem como segurança contra contingências.

#### **Abrangência da Administração de Estoques**

A administração de estoques é de importância significativa na maioria das empresas, tanto em função do próprio valor dos itens mantidos em estoque, associação direta com o ciclo operacional da empresa. Da mesma forma como as contas a receber, os níveis de estoques também dependem em grande parte do nível de vendas, com uma diferença: enquanto os valores a receber surgem após a realização das vendas, os estoques precisam ser adquiridos antes das realizações das vendas.

Essa é uma diferença crítica e a necessidade de prever as vendas antes de se estabelecer os níveis desejados de estoques, torna sua administração uma tarefa difícil. Deve se observar também que os erros na fixação dos níveis de estoque podem levar à perda das vendas (caso tenham sido subdimensionados) ou a custos de estocagem excessivos (caso tenham sido superdimensionados), residindo, portanto, na correta determinação dos níveis de estoques, a importância da sua administração. Seu objetivo é garantir que os estoques necessários estejam disponíveis quando necessários para manutenção do ritmo de produção, ao mesmo tempo em que os custos de encomenda e manutenção de estoques sejam minimizados.

Os estoques podem ser classificados como:

- Matéria-prima
- Produtos em processo
- Materiais de embalagem
- Produtos acabados
- Suprimentos

A razão para manutenção de estoques depende fundamentalmente da natureza desses materiais.

Para manutenção dos estoques de matérias primas, são utilizadas justificativas como a facilidade para o planejamento do processo produtivo, a manutenção do melhor preço deste produto, a prevenção quanto à falta de materiais e, eventualmente, a obtenção de descontos por aquisição de grandes quantidades.

Essas razões são contra-argumentadas de várias formas. Atualmente, as modernas técnicas de administração de estoques, o conceito do "Supply Chain Management" que ajuda a reduzir custos, representam alternativas eficientes para evitar-se falta de

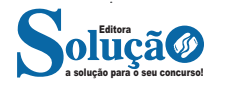

**3. Abordagem Neoclássica**: que se desdobra na Teoria Neoclássica da Administração, dos conceitos iniciais, processos administrativos, como os tipos de organização, departamentalização e administração por objetivos (APO).

**4. Abordagem Estruturalista**: que se desdobra em Teoria Burocrática e Teoria Estruturalista da Administração.

**5. Abordagem Comportamental**: que é subdividida na Teoria Comportamental e Teoria do Desenvolvimento Organizacional (DO).

**6. Abordagem Sistêmica**: centrada no conceito cibernético para a Administração, Teoria Matemática e a Teria de Sistemas da Administração.

**7. Abordagem Contingencial**: que se desdobra na Teoria da Contingência da Administração.

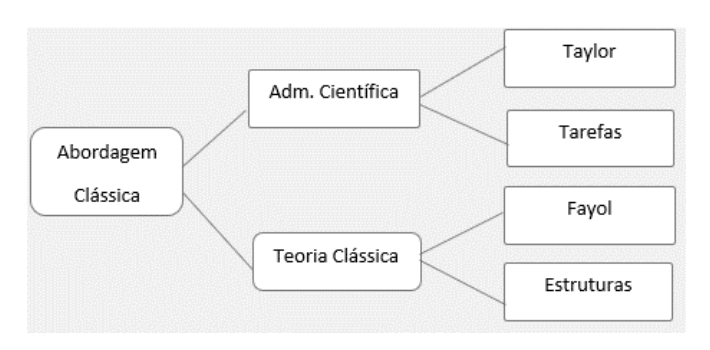

#### **Origem da Abordagem Clássica**

**1 —** O crescimento acelerado e desorganizado das empresas:

- Ciência que substituísse o empirismo;
- Planejamento de produção e redução do improviso.

**2 —** Necessidade de aumento da eficiência e a competência das organizações:

- Obtendo melhor rendimento em face da concorrência;
- Evitando o desperdício de mão de obra.

#### **Abordagem Científica – ORT (Organização Racional do Trabalho)**

- Estudo dos tempos e movimentos;
- Estudo da fadiga humana;
- Divisão do trabalho e especialização;
- Desenho de cargo e tarefas;
- Incentivos salariais e premiação de produção;
- Homo Economicus;
- Condições ambientais de trabalho;
- Padronização;
- Supervisão funcional.

**Aspectos da conclusão da Abordagem Científica**: A percepção de que os coordenadores, gerentes e dirigentes deveriam se

preocupar com o desenho da divisão das tarefas, e aos operários cabia única e exclusivamente a execução do trabalho, sem questionamentos, apenas execução da mão de obra.

— Comando e Controle: o gerente pensa e manda e os trabalhadores obedecem de acordo com o plano.

- Uma única maneira correta (the best way).
- Mão de obra e não recursos humanos.

— Segurança, não insegurança. As organizações davam a sensação de estabilidade dominando o mercado.

#### **Teoria Clássica**

• Aumento da eficiência melhorando a disposição dos órgãos componentes da empresa (departamentos);

#### • **Ênfase na anatomia (estrutura) e na fisiologia (funcionamento)**;

- Abordagem do topo para a base (nível estratégico tático);
- Do todo para as partes.

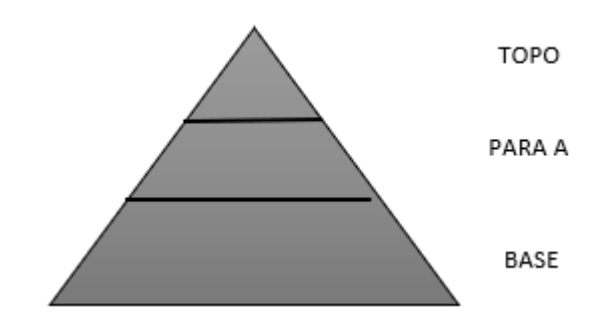

Diferente do processo neoclássico, na Teoria Clássica temos 5 (cinco) funções – POC3:

— Previsão ao invés de planejamento: Visualização do futuro e traçar programa de ação.

— Organização: Constituir a empresa dos recursos materiais e social.

— Comando: Dirigir e orientar pessoas.

— Coordenação: Ligação, união, harmonizar todos os esforços coletivamente.

Controle: Se certificar de que tudo está ocorrendo de acordo com as regras estabelecidas e as ordens dadas.

#### **• Princípios da Teoria Clássica:**

- Dividir o trabalho;
- Autoridade e responsabilidade;
- Disciplina;
- Unidade de comando;
- Unidade de direção;
- Subordinação dos interesses individuais aos gerais;
- Remuneração do pessoal;
- Centralização;
- Cadeia escalar;
- Ordem;
- Equidade;
- Estabilidade do pessoal;
- Iniciativa;
- Espírito de equipe.

A Abordagem Clássica, junto da Burocrática, dentre todas as abordagens, chega a ser uma das mais importantes.

#### **Abordagem Neoclássica**

No início de 1950 nasce a Teoria Neoclássica, teoria mais contemporânea, remodelando a Teoria Clássica, colocando novo figurino dentro das novas concepções trazidas pelas mudanças e pelas teorias anteriores. Funções essencialmente humanas começam a ser inseridas, como: Motivação, Liderança e Comunicação. Preocupação com as pessoas passa a fazer parte da Administração.

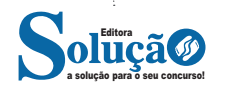

**– No-Break:** protege o computador de quedas bruscas de energia. Ele funciona como uma reserva de bateria em caso de necessidades, proporcionando um tempo de 10 a 15 minutos para que tarefas sejam concluídas caso haja interrupção de energia elétrica.

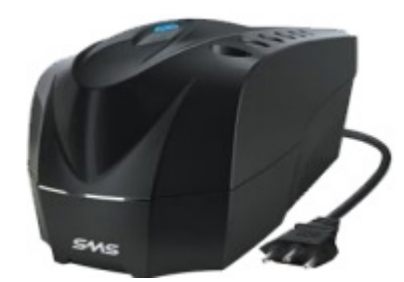

#### **— Periféricos**

Periféricos são acessórios ou aparelhos ligados ao computador que transmitem algum tipo de informação, seja ela de entrada ou de saída, cujo objetivo é enviar ou receber essas informações.

#### **Periféricos de entrada**

Os periféricos de entrada são em geral os dispositivos que nos permitem fornecer dados ao computador. É através deles que informamos o que precisamos que seja feito e com quais informações. Os periféricos de entrada mais conhecidos são o teclado e o mouse.

#### **Periféricos de saída**

Periférico de saída, ao contrário do periférico de entrada, é todo acessório ou aparelho que serve para transmitir informação de saída. Dentre os mais comuns são: impressora, monitor, som, entre outros.

#### **Periféricos de entrada e saída**

Também existem periféricos que combinam características de entrada e saída, ou seja, tanto nos permitem fornecer dados ao computador como transmitir informação de saída. Entre os mais usados está a Impressora multifuncional que agrega características de dispositivos de entrada (scanner, fax) e dispositivos de saída (impressora).

#### **— Compartilhando uma Impressora com outros PCs em Rede**

Se você possui uma rede com vários computadores e somente uma impressora, saiba que é possível compartilhar o equipamento para que todas as máquinas possam utilizá-lo simultaneamente19. Basta realizar algumas configurações simples no Windows 10 para que seus colegas de trabalho ou familiares passem a imprimir seus próprios documentos.

Primeiramente, acesse o Painel de Controle do computador que possui uma conexão direta com a impressora, e, na seção "Hardware e Sons", clique em "Exibir impressoras e dispositivos". Na tela seguinte, clique com o botão direito do mouse em cima do equipamento que deseja compartilhar, escolhendo a opção "Ver o que está sendo impresso" no menu de contexto.

Na janela que se abre, vá no menu "Impressora" e clique em "Compartilhamento". Mais uma tela vai surgir. Nela, assinale a alternativa "Compartilhar esta impressora" e digite um "Nome de

*19 https://www.tecmundo.com.br/windows-10/104846-windows- -10-compartilhar-impressora-outros-pcs-rede.htm*

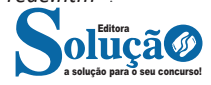

Compartilhamento" personalizado. Sugerimos que você informe algo simples de ser memorizado, pois é através desse título que os outros computadores em rede poderão localizar a multifuncional em um momento posterior.

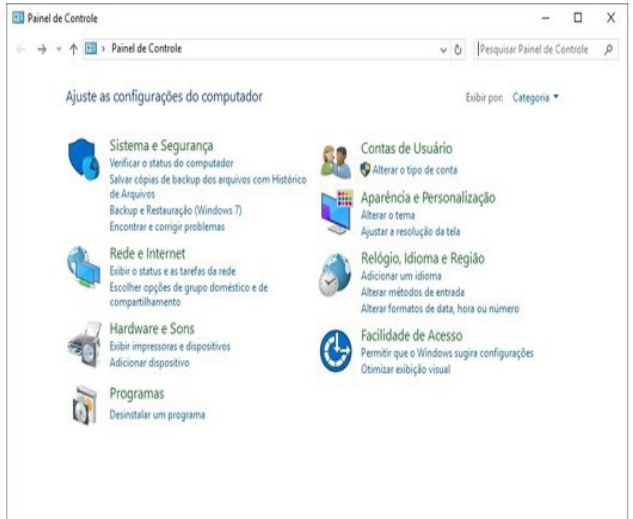

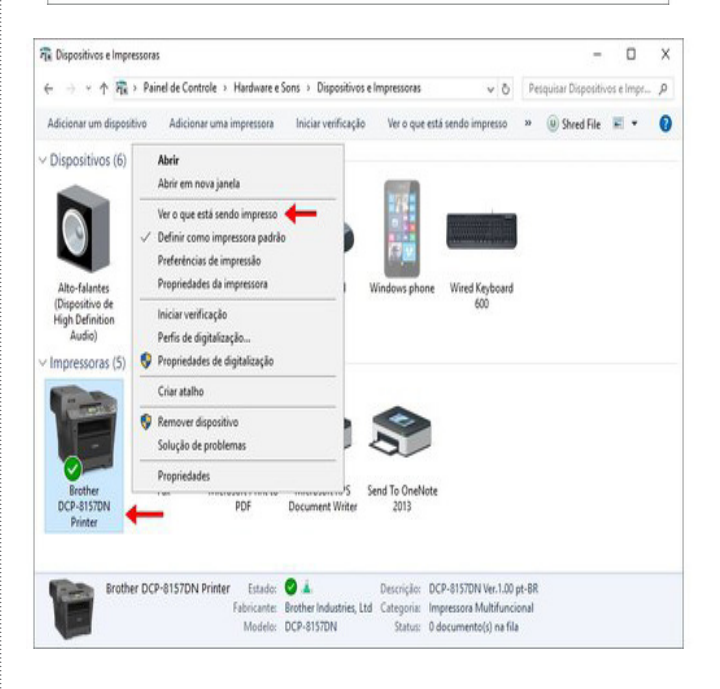

247

14. Dédalus Concursos - 2019 - SAAE-SP - Assistente Administrativo

O método de arquivamento é determinado pela natureza dos documentos a serem arquivados e pela estrutura da entidade, sendo divido em duas classes: básicos e padronizados. Assim, assinale a alternativa que apresenta um método padronizado de arquivamento:

(A) Ideográfico.

- (B) Geográfico.
- (C) Numérico.
- (D) Alfabético.
- (E) Mnemônico.

15. FEPESE - 2019 - Prefeitura de Caxambu do Sul - SC - Assistente Administrativo

Assinale a alternativa que lista corretamente instrumentos comumente usados na administração pública para a comunicação com o público externo.

(A) Ofícios • cartas • mensagens eletrônicas

- (B) Ofícios cartas mensagens eletrônicas faturas memorandos internos
- (C) Ofícios cartas mensagens eletrônicas memorandos internos
- (D) Ofícios cartas mensagens eletrônicas memorandos circulares internos
- (E) Ofícios cartas mensagens eletrônicas faturas

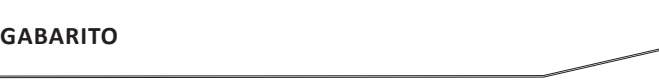

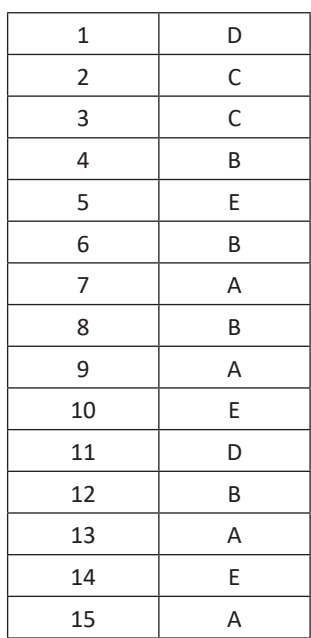

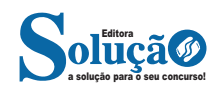